## Package 'DESpace'

May 1, 2024

<span id="page-0-0"></span>Type Package

Title DESpace: a framework to discover spatially variable genes

Version 1.4.0

Description Intuitive framework for identifying spatially variable genes (SVGs) via edgeR,

a popular method for performing differential expression analyses.

Based on pre-annotated spatial clusters as summarized spatial information,

DESpace models gene expression using a negative binomial (NB), via edgeR, with spatial clusters as covariates.

SVGs are then identified by testing the significance of spatial clusters.

The method is flexible and robust, and is faster than the most SV methods.

Furthermore, to the best of our knowledge, it is the only SV approach that allows:

- performing a SV test on each individual spatial cluster, hence identifying the key re-

gions of the tissue affected by spatial variability;

- jointly fitting multiple samples, targeting genes with consistent spatial patterns across replicates.

biocViews Spatial, SingleCell, RNASeq, Transcriptomics,

GeneExpression, Sequencing, DifferentialExpression,StatisticalMethod, Visualization

License GPL-3

**Depends** R  $(>= 4.3.0)$ 

Imports edgeR, limma, dplyr, stats, Matrix, SpatialExperiment, ggplot2, ggpubr, scales, SummarizedExperiment, S4Vectors, BiocGenerics, data.table, assertthat, cowplot, ggforce, ggnewscale, patchwork, BiocParallel, methods

Suggests knitr, rmarkdown, testthat, BiocStyle, ExperimentHub, concaveman, spatialLIBD, purrr, scuttle, utils

VignetteBuilder knitr

RoxygenNote 7.2.3

ByteCompile true

Encoding UTF-8

URL <https://github.com/peicai/DESpace>

BugReports <https://github.com/peicai/DESpace/issues>

2 DESpace

<span id="page-1-0"></span>

git\_url https://git.bioconductor.org/packages/DESpace

git\_branch RELEASE\_3\_19

git\_last\_commit b33dd89

git\_last\_commit\_date 2024-04-30

Repository Bioconductor 3.19

Date/Publication 2024-04-30

Author Peiying Cai [aut, cre] (<<https://orcid.org/0009-0001-9229-2244>>), Simone Tiberi [aut] (<<https://orcid.org/0000-0002-3054-9964>>)

Maintainer Peiying Cai <peiying.cai@uzh.ch>

#### **Contents**

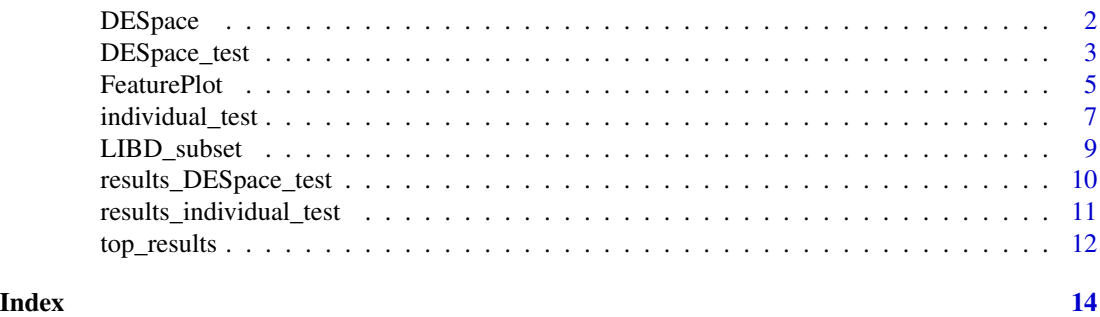

DESpace *DESpace: A package for identifying spatially variable genes*

#### Description

An intuitive framework for identifying spatially variable genes (SVGs) via edgeR, one of the most common methods for performing differential expression analyses.

#### Details

Based on pre-annotated spatial clusters as summarized spatial information, DESpace models gene expression using a negative binomial (NB), via edgeR, with spatial clusters as covariates. SVGs are then identified by testing the significance of spatial clusters.

Our approach assumes that the spatial structure can be summarized by spatial clusters, which should reproduce the key features of the tissue (e.g., white matter and layers in brain cortex). These spatial clusters are therefore taken as proxy for the actual spatial distribution; a significant test of these covariates indicates that space influences gene expression, hence identifying spatially variable genes.

Our model is flexible and robust, and is significantly faster than the most SV methods. Furthermore, to the best of our knowledge, it is the only SV approach that allows: - performing a SV test on each individual spatial cluster, hence identifying the key regions affected by spatial variability; - jointly fitting multiple samples, targeting genes with consistent spatial patterns across replicates.

For an overview of the functionality provided by the package, please see the vignette: vignette("DESpace", package="DESpace")

#### <span id="page-2-0"></span>DESpace\_test 3

#### Author(s)

Peiying Cai <peiying.cai@uzh.ch>, Simone Tiberi <simone.tiberi@unibo.it>

#### See Also

[DESpace\\_test](#page-2-1), [individual\\_test](#page-6-1), [top\\_results](#page-11-1), [FeaturePlot](#page-4-1)

<span id="page-2-1"></span>DESpace\_test *DESpace\_test*

#### Description

'DESpace\_test' identifies spatially variable genes (SVGs) from spatially-resolved transcriptomics data, provided spatial clusters are available.

#### Usage

```
DESpace_test(
  spe,
  spatial_cluster,
  sample_col = NULL,
  replicates = FALSE,
 min\_counts = 20,min_non_zero_spots = 10,
 filter_gene = TRUE,
  verbose = FALSE
)
```
### Arguments

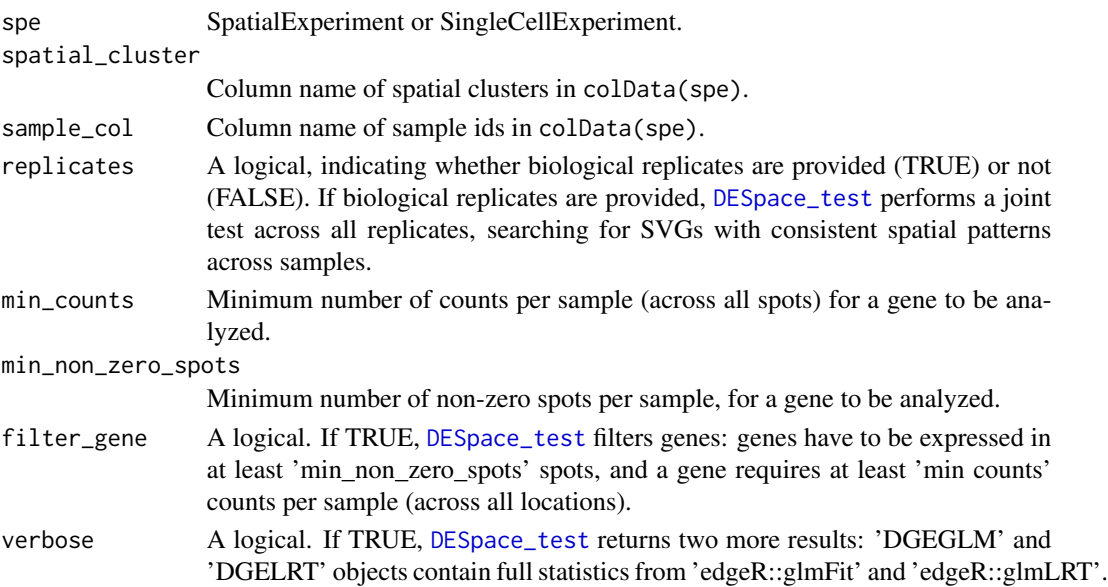

#### <span id="page-3-0"></span>Details

If 'sample\_col' is not specified and 'replicates == FALSE', [DESpace\\_test](#page-2-1) assumed that data comes from an individual sample, and performs SV testing on it.

If 'sample\_col' is provided and 'replicates == FALSE', [DESpace\\_test](#page-2-1) tests each sample individually and returns a list of results for each sample.

If 'sample\_col' is provided and 'replicates == TRUE', [DESpace\\_test](#page-2-1) performs a joint multi-sample test.

#### Value

A list of results:

- "gene\_results": a dataframe contains main edgeR test results;

- "estimated\_y": a DGEList object contains the estimated common dispersion, which can later be used to speed-up calculation when testing individual clusters.

- "glmFit" (only if verbose = TRUE): a DGEGLM object contains full statistics from "edgeR::glmFit".

- "glmLRT" (only if verbose = TRUE): a DGELRT object contains full statistics from "edgeR::glmLRT".

#### See Also

[top\\_results](#page-11-1), [individual\\_test](#page-6-1), [FeaturePlot](#page-4-1)

#### Examples

```
# load the input data:
data("LIBD_subset", package = "DESpace")
LIBD_subset
# Fit the model via \code{\link{DESpace_test}} function.
set.seed(123)
results_DESpace <- DESpace_test(spe = LIBD_subset,
                           spatial_cluster = "layer_guess_reordered",
                           verbose = FALSE)
# DESpace_test returns of a list of 2 objects:
# "gene_results": a dataframe contains main edgeR test results;
# "estimated_y": a DGEList object contains the estimated common dispersion,
# which can later be used to speed-up calculation when testing individual clusters.
```
# We visualize differential results: head(results\_DESpace\$gene\_results, 3) <span id="page-4-1"></span><span id="page-4-0"></span>FeaturePlot *FeaturePlot*

#### Description

Plot spatial gene expression. This function is a modified version of the [FeaturePlot](#page-4-1) function from BayesSpace R package. In comparison to the original BayesSpace function, this function allows plotting multiple genes simultaneously and drawing an outline around a specified cluster.

#### Usage

```
FeaturePlot(
  spe,
  feature,
  coordinates = NULL,
  assay.type = "logcounts",
  Annotated_cluster = FALSE,
  diverging = FALSE,
  low = NULL,high = NULL,
  mid = NULL,color = NULL,
  platform = "Visium",
  spatial_cluster = NULL,
  cluster = NULL,
  legend_cluster = FALSE,
  label = FALSE,
  ncol = 3,
  title = FALSE,
  linewidth = 0.4,
  legend_exprs = FALSE,
  title_size = 10
)
```
#### Arguments

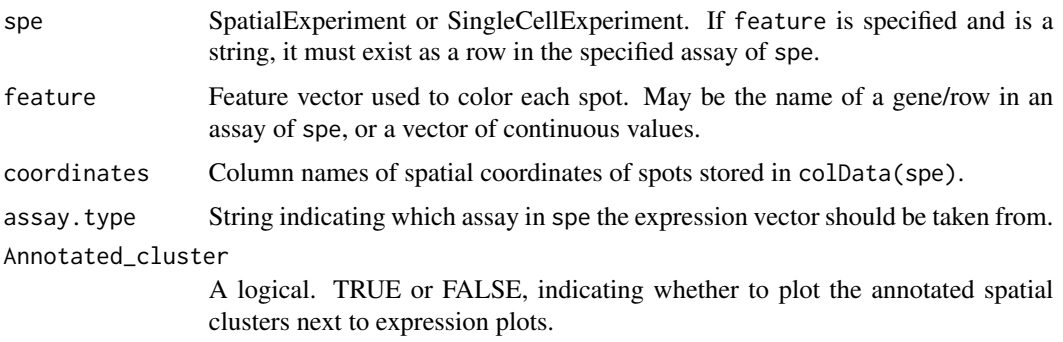

<span id="page-5-0"></span>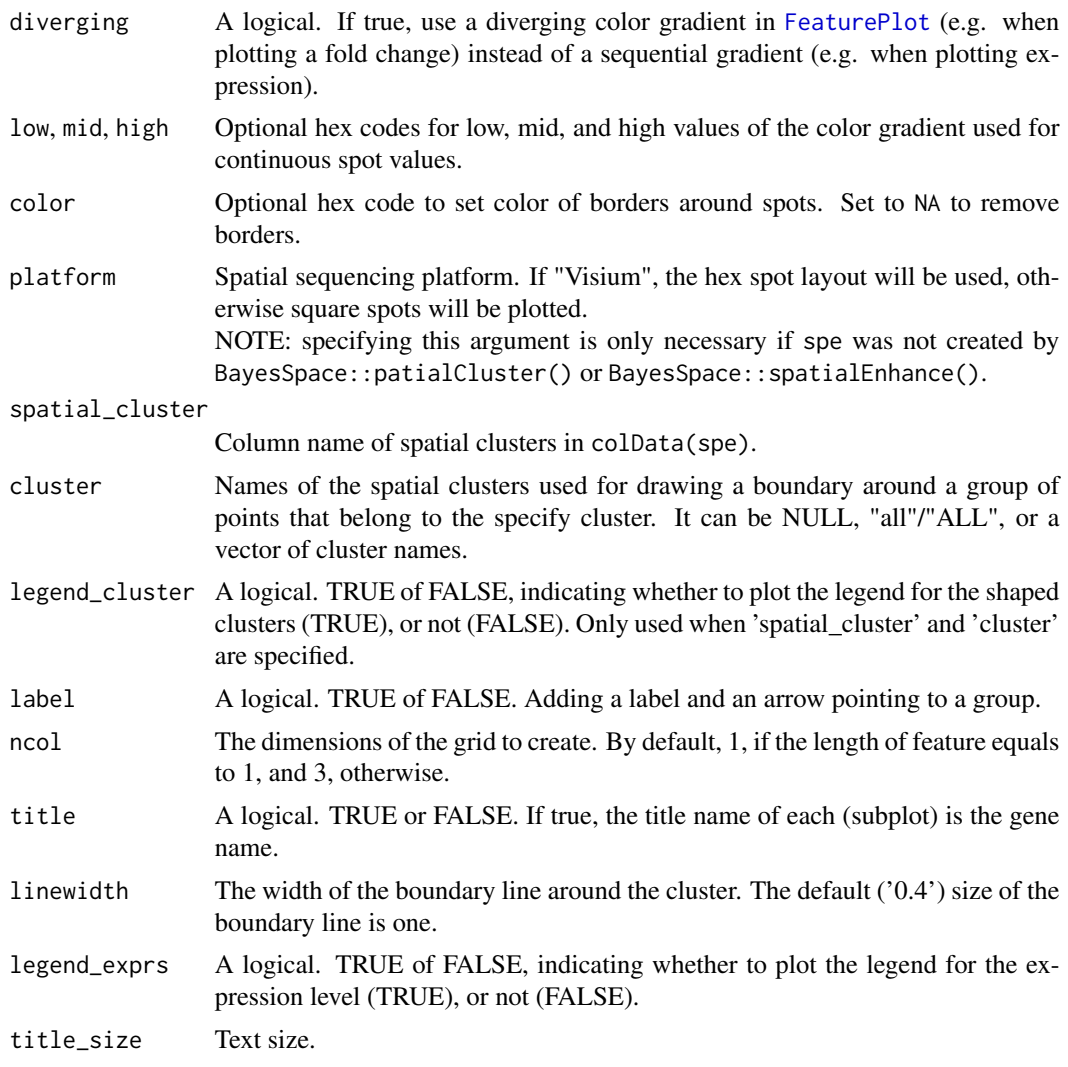

#### Value

Returns a ggplot object.

#### See Also

[DESpace\\_test](#page-2-1), [individual\\_test](#page-6-1), [top\\_results](#page-11-1)

```
# load the input data:
data("LIBD_subset", package = "DESpace")
# load pre-computed results (obtained via `DESpace_test`)
data("results_DESpace_test", package = "DESpace")
```

```
# Visualize the gene expression of the top three genes
feature = results_DESpace_test$gene_results$gene_id[seq_len(3)]
FeaturePlot(LIBD_subset, feature, coordinates = c("array_row", "array_col"),
            ncol = 3, title = TRUE)
```
<span id="page-6-1"></span>individual\_test *individual\_test*

#### Description

DESpace can also be used to reveal the specific areas of the tissue affected by SVGs; i.e., spatial clusters that are particularly over/under abundant compared to the average signal. This function can be used to identify SVGs for each individual cluster.

#### Usage

```
individual_test(
  spe,
  spatial_cluster,
  sample_col = "sample_id",
  edgeR_y = NULL,
 min\_counts = 20,min_non_zero_spots = 10,
  filter_gene = TRUE,
  replicates = FALSE,
 BPPARAM = NULL
)
```
#### Arguments

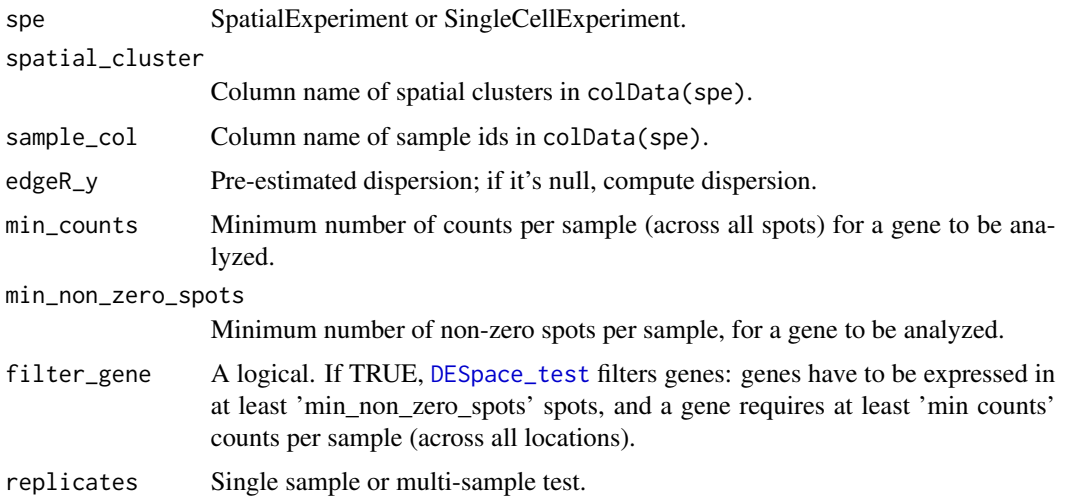

<span id="page-7-0"></span>BPPARAM An optional parameter passed internally to bplapply. We suggest using as many cores as the number of spatial clusters. If unspecified, the script does not run in parallel. Note that parallel coding performs better only when dispersion estimations are not provided beforehand. Moreover, parallelizing the script will increase the memory requirement; if memory is an issue, leave 'BPPARAM' unspecified and, hence, avoid parallelization.

#### Details

For every spatial cluster we test, edgeR would normally re-compute the dispersion estimates based on the specific design of the test. However, this calculation represents the majority of the overall computing time. Therefore, to speed-up calculations, we propose to use the dispersion estimates which were previously computed for the gene-level tests. This introduces a minor approximation which, in our benchmarks, does not lead to decreased accuracy. If you want to use pre-computed gene-level dispersion estimates, set edgeR\_y to 'estimated\_y'. Alternatively, if you want to recompute dispersion estimates (significantly slower, but marginally more accurate option), leave edgeR\_y empty.

#### Value

A list of results, with one result per spatial cluster in each element. Specifically, each item in the list is a "gene\_results" dataframe which contains main edgeR test results.

#### See Also

[top\\_results](#page-11-1), [DESpace\\_test](#page-2-1), [FeaturePlot](#page-4-1)

```
# load the input data:
data("LIBD_subset", package = "DESpace")
LIBD_subset
# load pre-computed results (obtaines via `DESpace_test`)
data("results_DESpace_test", package = "DESpace")
# DESpace_test returns of a list of 2 objects:
# "gene_results": a dataframe contains main edgeR test results;
# "estimated_y": a DGEList object contains the estimated common dispersion,
# which can later be used to speed-up calculation when testing individual clusters.
# We visualize differential results:
head(results_DESpace_test$gene_results, 3)
# Individual cluster test: identify SVGs for each individual cluster
# set parallel computing; we suggest using as many cores as the number of spatial clusters.
# Note that parallelizing the script will increase the memory requirement;
# if memory is an issue, leave 'BPPARAM' unspecified and, hence, avoid parallelization.
set.seed(123)
results_individual_test <- individual_test(LIBD_subset,
                                           edgeR_y = results_DESpace_test$estimated_y,
```
spatial\_cluster = "layer\_guess\_reordered")

```
# We visualize results for the cluster 'WM'
results_WM <- results_individual_test[[7]]
head(results_WM,3)
```
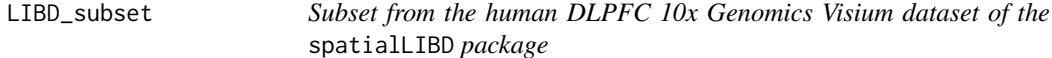

#### Description

Subset from the human DLPFC 10x Genomics Visium dataset of the spatialLIBD package

#### Arguments

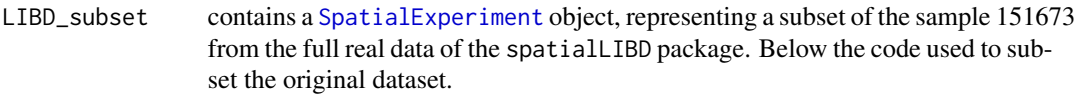

#### Author(s)

Peiying Cai <peiying.cai@uzh.ch>, Simone Tiberi <simone.tiberi@unibo.it>

#### See Also

[DESpace\\_test](#page-2-1), [individual\\_test](#page-6-1)

```
# Connect to ExperimentHub
# ehub <- ExperimentHub::ExperimentHub()
# Download the example spe data
# spe_all <- spatialLIBD::fetch_data(type = "spe", eh = ehub)
# Select one sample only:
# LIBD_subset <- spe_all[, colData(spe_all)$sample_id == '151673']
# Select small set of random genes for faster runtime
# set.seed(123)
# sel_genes <- sample(dim(LIBD_subset)[1],500)
# LIBD_subset <- LIBD_subset[sel_genes,]
# keep_col <- c("array_row","array_col","layer_guess_reordered")
# library(SingleCellExperiment)
# LIBD_subset <- SpatialExperiment(assay = list(counts = assay(LIBD_subset),
# logcounts = logcounts(LIBD_subset)),
# colData = colData(LIBD_subset)[keep_col])
# save(LIBD_subset, file = "./DESpace/data/LIBD_subset.RData")
```
<span id="page-9-0"></span>results\_DESpace\_test *Results from* [DESpace\\_test](#page-2-1) *function*

#### **Description**

Results from [DESpace\\_test](#page-2-1) function

#### Arguments

results\_DESpace\_test

contains a [list](#page-0-0) object, with the results obtained applying [DESpace\\_test](#page-2-1) function to an external dataset from the spatialLIBD package. Below the code used to obtain 'results\_DESpace\_test'.

#### Author(s)

Peiying Cai <peiying.cai@uzh.ch>, Simone Tiberi <simone.tiberi@unibo.it>

#### See Also

[DESpace\\_test](#page-2-1)

```
# load the input data:
# data("LIBD_subset", package = "DESpace")
# Fit the model via `DESpace_test` function.
# LIBD_subset
#
# LIBD_subset<br>#<br># Fit the model via `DESpace_test` function.<br># Parameter `spe` specifies the input `SpatialExperiment` or `SingleCellExperiment` object,
# Fit the model via `DESpace_test` function.<br>#Parameter `spe` specifies the input `SpatialExperiment` or `SingleCellExperiment` object,<br>#while `spatial_cluster` defines the column names of `colData(spe)` containing spatial
# Fit the model via `DESpace_test` function.<br># Parameter `spe` specifies the input `SpatialExperime<br># while `spatial_cluster` defines the column names of `<br># To obtain all statistics, set `verbose` to `TRUE`.
# DESpace_test returns of a list of 4 objects:
# "gene_results": a dataframe contains main edgeR test results;
# "estimated_y": a DGEList object contains the estimated common dispersion,
# which can later be used to speed-up calculation when testing individual clusters.
# "glmFit": a DGEGLM object contains full statistics from "edgeR::glmFit"
# "glmLRT" a DGELRT object contains full statistics from "edgeR::glmLRT"
#
# set.seed(123)
# results_DESpace_test <- DESpace_test(spe = LIBD_subset,
# spatial_cluster = "layer_guess_reordered",
# verbose = FALSE)
#
# save(results_DESpace_test, file = "./DESpace/data/results_DESpace_test.RData")
```
<span id="page-10-0"></span>results\_individual\_test

*Results from* [individual\\_test](#page-6-1) *function*

#### Description

Results from [individual\\_test](#page-6-1) function

#### Arguments

results\_individual\_test

contains a [list](#page-0-0) object, with the results obtained applying [individual\\_test](#page-6-1) function to an external dataset from the spatialLIBD package. Below the code used to obtain 'results\_individual\_test'.

#### Author(s)

Peiying Cai <peiying.cai@uzh.ch>, Simone Tiberi <simone.tiberi@unibo.it>

#### See Also

[DESpace\\_test](#page-2-1), [individual\\_test](#page-6-1)

```
# load the input data:
# data("LIBD_subset", package = "DESpace")
# LIBD_subset
# load pre-computed results (obtained via `DESpace_test`)
# data("results_DESpace_test", package = "DESpace")
# results_DESpace_test
# data("results_DESpace_test", package = "DESpace")<br># results_DESpace_test<br># Function `individual_test()` can be used to identify SVGs for each individual cluster.
# results_DESpace_test<br># Function `individual_test()` can be used to identify SVGs for each indiv:<br># Parameter `spatial_cluster` indicates the column names of `colData(spe)`
# containing spatial clusters.
# set.seed(123)
# results_individual_test <- individual_test(LIBD_subset,
# edgeR_y = results_DESpace_test$estimated_y,
# spatial_cluster = "layer_guess_reordered")
# save(results_individual_test, file = "./DESpace/data/results_individual_test.RData")
```
<span id="page-11-1"></span><span id="page-11-0"></span>top\_results *top\_results*

#### Description

Filter significant results. [top\\_results](#page-11-1) returns the significant results obtained via [DESpace\\_test](#page-2-1) and [individual\\_test](#page-6-1). It can also be used to merge gene- and cluster-level results into a single object.

#### Usage

```
top_results(
  gene_results = NULL,
  cluster_results,
  cluster = NULL,
  select = "both",
  high_low = NULL
)
```
#### Arguments

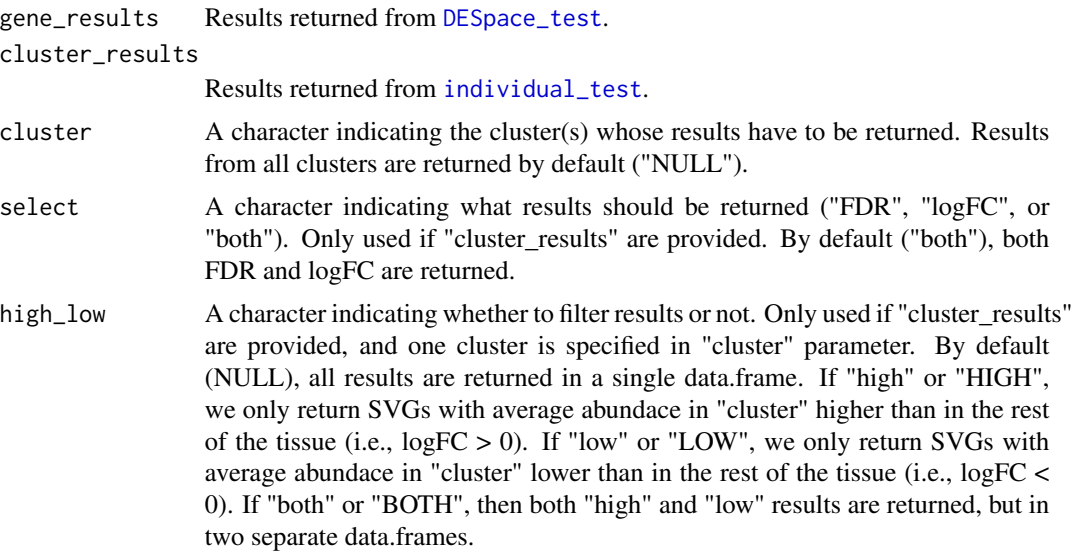

#### Value

A data. frame object or a list of data. frame with results.

A data. frame object or a list of data. frame with results.

- When only "cluster\_results" is provided, results are reported as a [data.frame](#page-0-0) with columns for gene names (gene\_id), spatial clusters affected by SV (Cluster), cluster-specific likelihood ratio test statistics (LR), cluster-specific average (across spots) log-2 counts per million (logCPM),

#### <span id="page-12-0"></span>top\_results 13

cluster-specific log2-fold changes (logFC), cluster-specific raw p-values (PValue), and Benjamini-Hochberg adjusted p-values (FDR) for each spatial cluster.

- When "gene\_results" and "cluster\_results" are given, results are reported as a [data.frame](#page-0-0) that merges gene- and cluster-level results.

- If "cluster" is specified, the function returns a subset [data.frame](#page-0-0) for the given cluster, which contains cluster name, gene name, LR, logCPM, logFC, PValue and FDR, ordered by FDR for the specified cluster.

- If "high low" is set, the function returns a list of data. frame that contains subsets of results for genes with higher and/or lower expression in the given cluster compared to the rest of the tissue.

#### See Also

[DESpace\\_test](#page-2-1), [individual\\_test](#page-6-1), [FeaturePlot](#page-4-1)

```
# load pre-computed results (obtained via `DESpace_test`)
data("results_DESpace_test", package = "DESpace")
```

```
# DESpace_test returns of a list of 2 objects:
# "gene_results": a dataframe contains main edgeR test results;
# "estimated_y": a DGEList object contains the estimated common dispersion,
# which can later be used to speed-up calculation when testing individual clusters.
# We visualize differential results:
head(results_DESpace_test$gene_results, 3)
# load pre-computed results (obtained via `individual_test`)
data("results_individual_test", package = "DESpace")
# load pre-computed results (obtained via `individual_test`)<br>data("results_individual_test", package = "DESpace")<br># Function `individual_test()` can be used to identify SVGs for each individual cluster.
# load pre-computed results (obtained via `individual_test`)<br>data("results_individual_test", package = "DESpace")<br># Function `individual_test()` can be used to identify SVGs for each individual clusters.<br># `individual_test
# For each cluster, results are reported as a data.frame,
# where columns For each cluster, results are reported as a data.frame,
# `individual_test()` returns a list containing the results of individual clusters.<br># For each cluster, results are reported as a data.frame,<br># where columns For each cluster, results are reported as a data.frame,<br># where 
# log2-fold changes (`logFC`) and adjusted p-value (`FDR`).
#
# Combine gene-and cluster-level results
merge_res = top_results(results_DESpace_test$gene_results,
                               results_individual_test)
head(merge_res,3)
# 'select = "FDR"' can be used to visualize adjusted p-values for each spatial cluster.
merge_res = top_results(results_DESpace_test$gene_results,
                               results_individual_test, select = "FDR")
head(merge_res,3)
# Specify the cluster of interest and check top genes detected by DESpace_test.
results_WM_both = top_results(cluster_results = results_individual_test,
                                      cluster = \text{"WM"}, high_low = \text{"both"})
head(results_WM_both$high_genes, 3)
head(results_WM_both$low_genes, 3)
```
# <span id="page-13-0"></span>Index

∗ internal DESpace, [2](#page-1-0) ∗ spatial plotting functions FeaturePlot, [5](#page-4-0)

data.frame, *[12,](#page-11-0) [13](#page-12-0)* DESpace, [2](#page-1-0) DESpace\_test, *[3](#page-2-0)*, [3,](#page-2-0) *[4](#page-3-0)*, *[6–](#page-5-0)[13](#page-12-0)*

FeaturePlot, *[3](#page-2-0)[–5](#page-4-0)*, [5,](#page-4-0) *[6](#page-5-0)*, *[8](#page-7-0)*, *[13](#page-12-0)*

individual\_test, *[3,](#page-2-0) [4](#page-3-0)*, *[6](#page-5-0)*, [7,](#page-6-0) *[9](#page-8-0)*, *[11–](#page-10-0)[13](#page-12-0)*

LIBD\_subset, [9](#page-8-0) list, *[10,](#page-9-0) [11](#page-10-0)*

results\_DESpace\_test, [10](#page-9-0) results\_individual\_test, [11](#page-10-0)

SpatialExperiment, *[9](#page-8-0)*

top\_results, *[3,](#page-2-0) [4](#page-3-0)*, *[6](#page-5-0)*, *[8](#page-7-0)*, *[12](#page-11-0)*, [12](#page-11-0)